### **Faster Learning over Networks and BlueFog**<sup>1</sup>

Bicheng Ying (Google), Kun Yuan (Alibaba), Hanbin Hu (UCSB) Ji Liu (Baidu), **Wotao Yin** (UCLA)

The 18th China Symposium on Machine Learning and Applications

November 7, 2020

<sup>1</sup>Open source project <https://github.com/Bluefog-Lib/bluefog>

#### **Among the biggest issues of DL research and applications**

- Scale to larger models and bigger data
- Bring down training time from days to hours
- Separate low-level system implementations from ML modeling

# **DNN training**

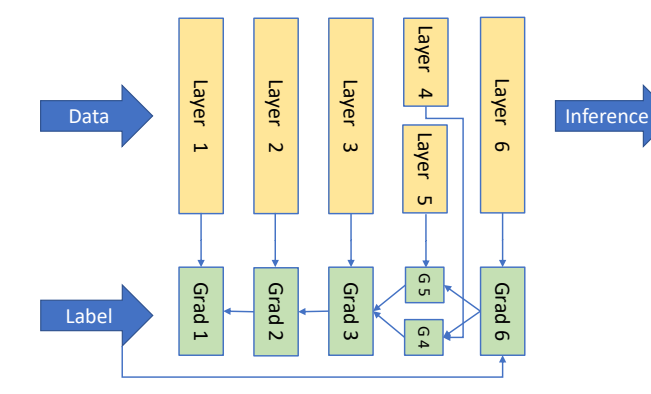

### **Data parallel training**

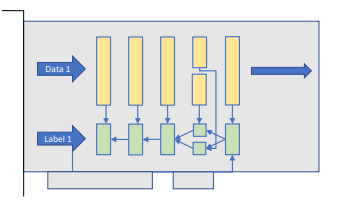

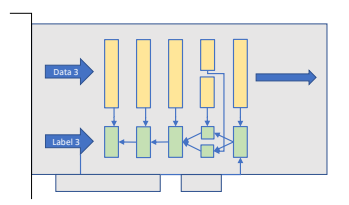

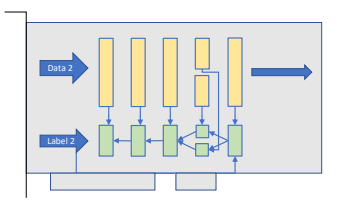

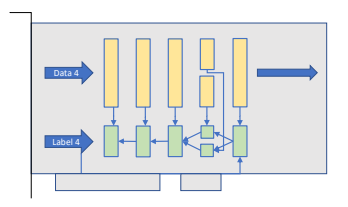

### **Parameter server approach**

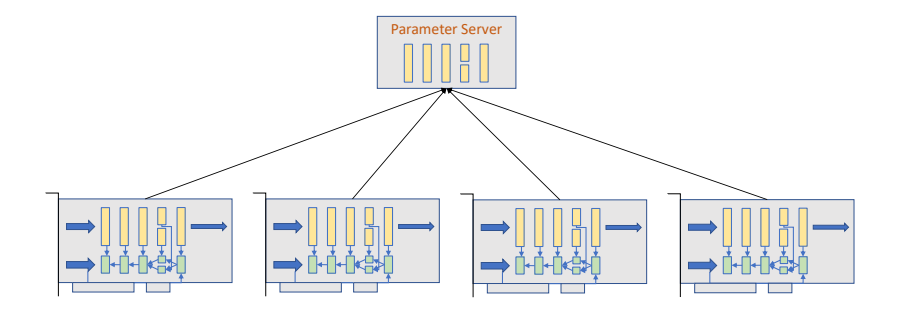

#### **Parameter server approach**

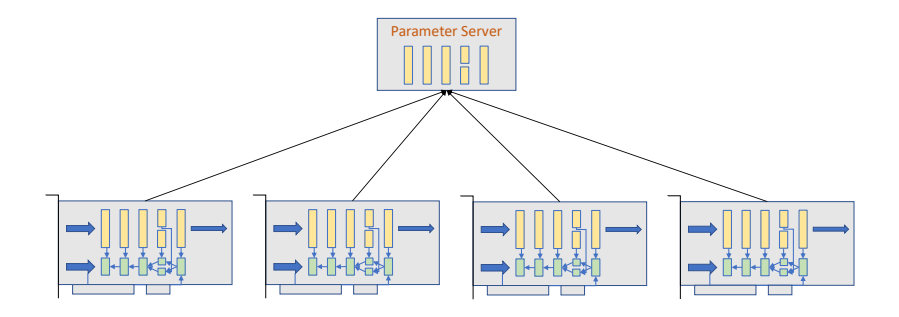

**Pros**: mature implementation (2015–), fault tolerance **Cons**: many-to-one communication is no scalable

### **Ring Allreduce**

Started by Distributed PaddlePaddle (Baidu) Popularized by Horovod (Linux Foundation AI)

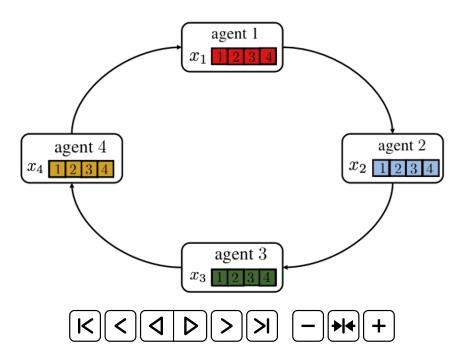

### **Ring Allreduce**

Started by Distributed PaddlePaddle (Baidu) Popularized by Horovod (Linux Foundation AI)

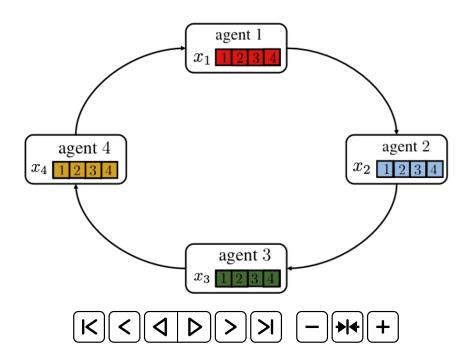

**Pros:** mature implementation (2018–), bandwidth optimality **Cons:** total latency grows linearly

#### **Distributed Tensorflow vs Horovod**

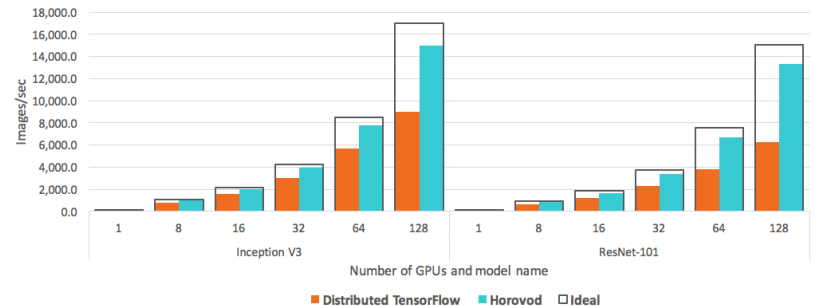

#### Training with synthetic data on NVIDIA® Pascal™ GPUs

### **2018 ACM Gordon Bell Prize**

- Awarded to NERSC-led team at ORNL and LBNL
- Exascale deep learning for climate analysis
- Running **Horovod** over 27k+ V100 GPUs, achieving 90.7% scaling efficiency, 1.13 exaflops peak

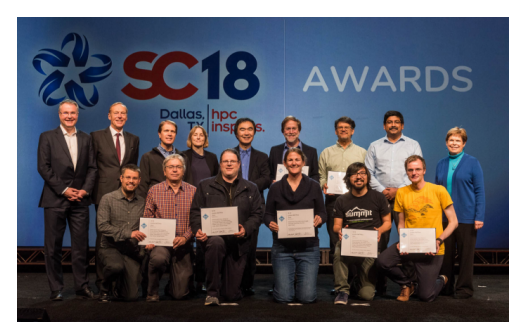

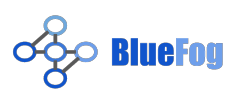

- Communication framework for PyTorch
- Just a few lines of Python
- Supports MPI and NCCL
- Higher throughput than Hovovod

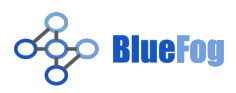

- Communication framework for PyTorch
- Just a few lines of Python
- Supports MPI and NCCL
- Higher throughput than Hovovod

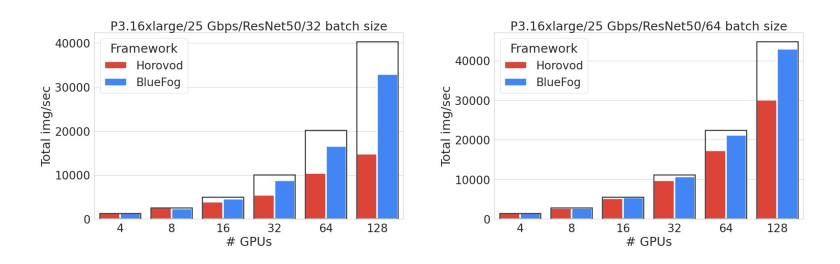

### **Exact vs approximate SGD**

**Data-parallel formulation:** Let *D<sup>i</sup>* be agent *i*'s local training data,

$$
\underset{x}{\text{minimize}} \sum_{i=1}^{n} \mathbb{E}_{\xi_i \sim D_i} F(x; \xi_i).
$$

#### **Exact vs approximate SGD**

**Data-parallel formulation:** Let *D<sup>i</sup>* be agent *i*'s local training data,

$$
\text{minimize} \quad \sum_{i=1}^{n} \mathbb{E}_{\xi_i \sim D_i} F(x; \xi_i).
$$

**Mini-batch SGD:** Let  $B_i^k$  be the mini-batch of agent  $i$  at iteration  $k$ ,

$$
x^{k+1} = x^k - \frac{\alpha^k}{n} \sum_{i=1}^n \underbrace{\frac{1}{|B_i^k|} \sum_{\xi_i \in B_i^k} \nabla F(x^k; \xi_i)}_{\text{mini-batch grad at } i}.
$$

#### **Exact vs approximate SGD**

**Data-parallel formulation:** Let *D<sup>i</sup>* be agent *i*'s local training data,

minimize 
$$
\sum_{i=1}^{n} \mathbb{E}_{\xi_i \sim D_i} F(x; \xi_i).
$$

**Mini-batch SGD:** Let  $B_i^k$  be the mini-batch of agent  $i$  at iteration  $k$ ,

$$
x^{k+1} = x^k - \frac{\alpha^k}{n} \sum_{i=1}^n \underbrace{\frac{1}{|B_i^k|} \sum_{\xi_i \in B_i^k} \nabla F(x^k; \xi_i)}_{\text{mini-batch grad at } i}.
$$

**Neighbor-averaging SGD:** Let *x<sup>i</sup>* be agent *i*'s local copy, *W* be a weight matrix, for  $i = 1, \ldots, n$ ,

$$
x_i^{k+1} = \sum_{j=1}^n W_{ij} \left( x_j^k - \alpha^k (\text{mini-batch grad at } j) \right).
$$

#### **Weight matrix** *W*

Given  $y_1, \ldots, y_n$  of  $n$  nodes, write  $x_i = \sum_j W_{ij} y_j$  as

$$
\mathbf{x} = W\mathbf{y} = W \begin{bmatrix} - & y_1^T & - \\ & \cdots & \\ - & y_n^T & - \end{bmatrix}.
$$

#### **Weight matrix** *W*

Given  $y_1, \ldots, y_n$  of  $n$  nodes, write  $x_i = \sum_j W_{ij} y_j$  as

$$
\mathbf{x} = W\mathbf{y} = W \begin{bmatrix} - & y_1^T & - \\ & \cdots & \\ - & y_n^T & - \end{bmatrix}.
$$

**Sparser** *W* means less (thus faster) communication.

**Smaller**  $\rho := \|W - \frac{1}{n} \mathbf{1} \mathbf{1}^T\|$  means better approximation to exact averaging.

#### **Weight matrix** *W*

Given  $y_1, \ldots, y_n$  of  $n$  nodes, write  $x_i = \sum_j W_{ij} y_j$  as

$$
\mathbf{x} = W\mathbf{y} = W \begin{bmatrix} - & y_1^T & - \\ & \cdots & \\ - & y_n^T & - \end{bmatrix}.
$$

**Sparser** *W* means less (thus faster) communication.

**Smaller**  $\rho := \|W - \frac{1}{n} \mathbf{1} \mathbf{1}^T\|$  means better approximation to exact averaging.

We also require:  $W\mathbf{1} = \mathbf{1}, \ \mathbf{1}^T W = \mathbf{1}^T,$  and  $W$  has eigenvalues:

$$
\lambda_1 = 1 > |\lambda_2| \geq \cdots \geq |\lambda_n| > -1.
$$

We have  $\rho = \max(|\lambda_2|, |\lambda_n|)$ .

### **Examples**

 $W = \frac{1}{n} \mathbf{1} \mathbf{1}^T$  has  $\rho = 0$ , but every node communicates from and to all other nodes.

### **Examples**

- $W = \frac{1}{n} \mathbf{1} \mathbf{1}^T$  has  $\rho = 0$ , but every node communicates from and to all other nodes.
- Grid  $W = \text{Conv2D}$  $\sqrt{ }$  $\mathcal{L}$  $\sqrt{ }$  $\overline{\phantom{a}}$ 1*/*5 1*/*5 1*/*5 1*/*5 1*/*5 1  $\overline{1}$  $\setminus$  $\int$  has  $\rho \approx 0.868$ . Every node

connects to four other nodes.

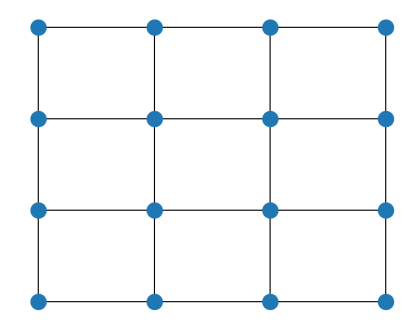

**• Left:** bilateral ring  $W = \text{circ}(1/3, 1/3, 1/3, ...)$  has  $\rho = \frac{1}{3} + \frac{2}{3}\cos(2\pi/n)$ . Every node connects directly to two other nodes.

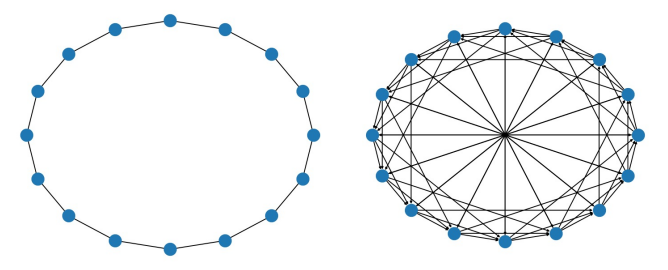

**• Right:** exp2 ring *W* has  $\rho = 1 - 2/(2 + \lfloor \log_2(n-1) \rfloor)$  for even *n*. Every node connects to  $\lfloor \log_2(n-1) \rfloor$  other nodes.

#### **Fixed vs dynamic neighbor averaging**

**Fixed Neighbor-averaging SGD:**

$$
x_i^{k+1} = \sum_{j=1}^n W_{ij} \left( x_j^k - \alpha^k (\text{mini-batch grad at } j) \right).
$$

**Dynamic Neighbor-averaging SGD:**

$$
x_i^{k+1} = \sum_{j=1}^n W_{ij}^{(k)} \left( x_j^k - \alpha^k (\text{mini-batch grad at } j) \right).
$$

### **Dynamic exp2-ring**

Take *n* = 16 for example. Break a 16-node exp2-graph into four subgraphs. To each subgraph, assign a unique *W* with weights 1*/*2*,* 1*/*2 for the active nodes.

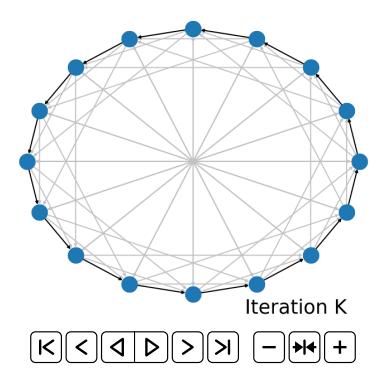

In every subgraph, every node communicates one other node. Computing *W***y** takes *O*(1) time.

#### **8-node example**

$$
W^{(1)} = \begin{bmatrix} 0.5 & 0.5 & 0 & 0 & 0 & 0 & 0 & 0 & 0 \\ 0 & 0.5 & 0.5 & 0 & 0 & 0 & 0 & 0 & 0 \\ 0 & 0 & 0 & 0 & 0 & 0 & 0.5 & 0.5 \\ 0.5 & 0 & 0 & 0 & 0 & 0 & 0 & 0.5 \end{bmatrix}
$$

$$
W^{(2)} = \begin{bmatrix} 0.5 & 0 & 0.5 & 0 & 0 & 0 & 0 & 0 \\ 0 & 0.5 & 0 & 0.5 & 0 & 0 & 0 & 0 \\ 0.5 & 0 & 0 & 0 & 0 & 0 & 0.5 & 0 \\ 0 & 0.5 & 0 & 0 & 0 & 0 & 0.5 & 0 \\ 0 & 0.5 & 0 & 0 & 0 & 0.5 & 0 & 0 \\ 0 & 0 & 0.5 & 0 & 0 & 0 & 0.5 & 0 \\ 0 & 0 & 0 & 0.5 & 0 & 0 & 0 & 0.5 \end{bmatrix}
$$

### **Exact averaging achieved by finite dynamic neighbor averaging**

**Theorem:** When  $n = 2^{\tau}$  for  $\tau \in \mathbb{Z}$ , dynamic exp-2 averaging satisfies

$$
W^{(\tau)}W^{(\tau-1)}\cdots W^{(1)} = \frac{1}{n}\mathbf{1}\mathbf{1}^T
$$

Furthermore, for any  $p = 2, \ldots, \tau$ ,

$$
W^{(p-1)} \cdots W^{(1)} W^{(\tau)} \cdots W^{(p)} = \frac{1}{n} \mathbf{1} \mathbf{1}^T.
$$

This *W*-sequence is communication optimal among all averaging matrices.

### **Higher throughput**

Define: *n* nodes, *M*-sized message, *B* bandwidth, *L* latency.

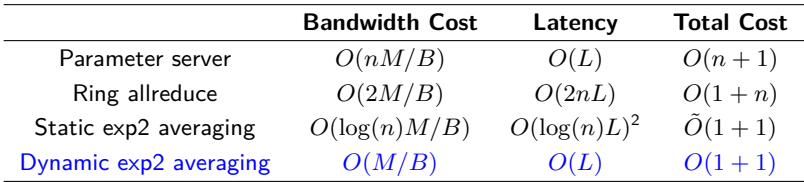

Neighbor averaging is **much cheaper** than any allreduce per round.

 $2A$ ssume no conflict or racing when receiving messages from neighbors.

### **Training convergence rate**

Let:  $\sigma^2$  be variance of gradient noise

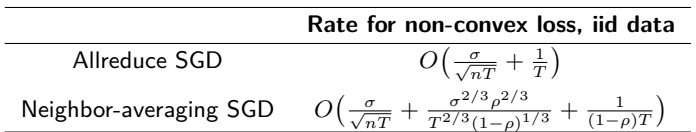

**Large-scale training for image classification**

- Model: ResNet-50 (∼25.5M parameters)
- Dataset: ImageNet-1K (1000 classes)
- Size: 1,281,167 training images and 50,000 validation images
- GPUs:  $8 \times 8$

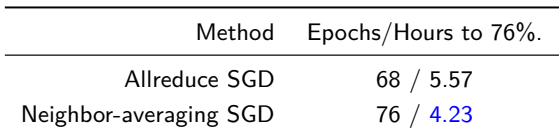

#### **Periodic allreduce**

$$
\begin{aligned} \boldsymbol{y}_i^{(k)} &= \boldsymbol{x}_i^{(k)} - \gamma \nabla F_i(\boldsymbol{x}_i^{(k)}; \boldsymbol{\xi}_i^{(k+1)}) \\ \boldsymbol{x}_i^{(k+1)} &= \begin{cases} \frac{1}{n} \sum_{j=1}^n \boldsymbol{y}_j^{(k)} & \text{If } \text{mod}(k+1, H) = 0 \\ \sum_j W_{ij} \boldsymbol{y}_j^{(k)} & \text{If } \text{mod}(k+1, H) \neq 0 \end{cases} \end{aligned}
$$

Selecting  $H<\frac{1}{1-\rho}$  can provably accelerate Neighbor-averaging SGD.

**Large-scale training for image classification**

- Model: ResNet-50 (∼25.5M parameters)
- Dataset: ImageNet-1K (1000 classes)
- Size: 1,281,167 training images and 50,000 validation images
- Hardware:  $32 \times 8$  GPUs

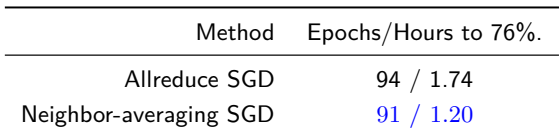

#### **Large-scale BERT training for language modeling**

- Model: BERT-Large (∼330M parameters)
- Dataset: Wikipedia (2500M words) and BookCorpus (800M words)
- Hardware:  $8 \times 8$  GPUs

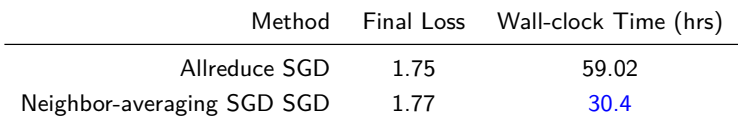

**How to use BlueFog**

### **DNN example**

BlueFog has a high-level API that wraps around any torch optimizer.

#### **Example:**

```
import torch
import bluefog.torch as bf
bf.init()
...
optimizer = optim.SGD(model.parameters(), lr=lr*bf.size())
optimizer = bf.DistributedNeighborAllreduceOptimzer( \
 optimizer, model=model)
...
# Torch training code
```
BlueFog also provides optimizers: Distributed Allreduce, Distributed Hierarchical Neighbor Allreduce, etc.

# **SPMD (single program, multiple data)**

One code for all nodes; different nodes have different data and unique ranks.

```
# hello_world.py
import bluefog.torch as bf
bf.init()
print("I am rank {} in size {}".format(bf.rank(), bf.size()))
```
> bfrun -np 2 python hello\_world.py

I am rank 1 in size 2

```
I am rank 0 in size 2
```
# **Neighbor averaging**

Example: compute the average of ranks of the nodes

```
import torch
import bluefog.torch as bf
bf.init()
x = torch. Tensor ([bf.rank()])
for \_ in range(100):
   x = bf.neighbor_allreduce(x)
print("rank {} has x=\{\}".format(bf.rank(), x))
```
Defaults:

- bf.init() creates a static exp2 graph
- **•** neighbor-averaging weights are set to  $\frac{1}{\text{neighbors}+1}$  for every incoming neighbors and the node itself

> bfrun -np 10 python neighbor\_avg.py

- rank 0 has  $x=tens$  $(14.5000)$
- rank 3 has x=tensor([4.5000])
- rank 9 has x=tensor([4.5000])
- rank 1 has x=tensor([4.5000])
- rank 7 has x=tensor([4.5000])
- rank 4 has x=tensor([4.5000])
- rank 2 has  $x=tens$  $(14.5000)$
- rank 6 has  $x=tens$  $(14.5000)$
- rank 5 has x=tensor([4.5000])
- rank 6 has  $x=tens$  $(14.5000)$

### **Neighbor averaging using dynamic subgraphs**

#### **Example:** Default dynamic exp2 averaging

```
1 dynamic neighbors = topology util.GetDynamicSendRecvRanks(
2 bf.load_topology(), bf.rank())
3
4 for in range(maxite):
5 to_neighbors, from_neighbors = next(dynamic_neighbors)
6
7 \text{ avg\_weight} = 1/(len(from\ neighbors) + 1)8
9 xi = bf \cdot neighbor\_allreduce(xi, name='x',10 self_weight=avg_weight,
11 neighbor_weights={r: avg_weight for r in from_neighbors},
12 send_neighbors=to_neighbors)
```
You can replace GetDynamicSendRecvRanks() with your own.

#### **Decentralized gradient descent**

To approximate solve

minimize 
$$
\alpha \sum_{i=1}^{n} f_i(x_i)
$$
 subject to  $x_1 = \cdots = x_n$ ,

we can apply decentralized gradient descent:

$$
\mathbf{x}^{k+1} = W\mathbf{x}^k - \alpha \nabla f(\mathbf{x}^k).
$$

Implementation using static exp2:

```
# DGD recursion
for k in range(maxite):
  xi = bf.neighbor_allreduce(xi) - alpha*ComputeGrad(fi,xi)
```
#### **Blocking and asynchrony**

Each node has two threads: communication thread and computation thread

- **non-blocking:** allow concurrent threads to save time
- blocking: computation starts after communication completes

**Synchronization** is similar concept but applies to operations across different nodes. All collective communications are synchronous.

#### **Blocking and asynchrony**

Each node has two threads: communication thread and computation thread

- **non-blocking:** allow concurrent threads to save time
- blocking: computation starts after communication completes

**Synchronization** is similar concept but applies to operations across different nodes. All collective communications are synchronous.

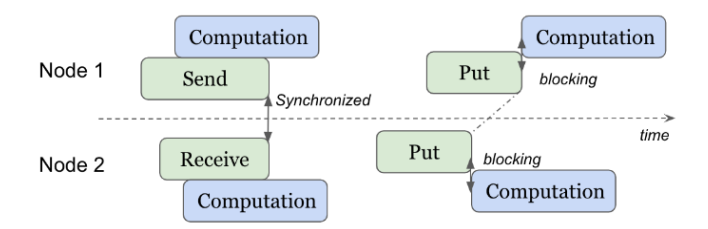

**Left:** nonblocking but synchronized; **Right:** blocking, may or may not sync'd

By default, BlueFog is blocking and synchronized, but it also supports non-blocking and asynchronous operations

To save time, we ask neighbor allreduce  $W\mathbf{x}^k$  not to block computation  $\nabla f(\mathbf{x}^k)$ , so they can run concurrently.

```
1 for k in range(maxite):
2 handle = bf.neighbor_allreduce_nonblocking(xi)
3 gradi = ComputeGrad(fi, xi)
4 avg_x = bf.wait(handle)
5 xi = avg x - alpha*gradi
```
Since Line 5 must wait for the result of  $W\mathbf{x}^k$ .

#### **EXTRA**

EXTRA was the first method that solves

$$
\underset{x}{\text{minimize}} \sum_{i=1}^{n} f_i(x_i) \qquad \text{subject to } x_1 = \cdots = x_n
$$

with a constant *α*. One form of this method is

$$
\begin{cases} \mathbf{x}^1 = W\mathbf{x}^0 - \alpha \nabla f(\mathbf{x}^0), \\ \mathbf{x}^{k+1} = W(2\mathbf{x}^k - \mathbf{x}^{k-1}) - \alpha(\nabla f(\mathbf{x}^k) - \nabla f(\mathbf{x}^{k-1})), \quad k = 1, 2, \dots \end{cases}
$$

The code structure is similar to DGD. Non-blocking communication can accelerate the code.

### **Tracking**

DIGing is a tracking-based method. For static *W*, DIGing is a special case of EXTRA. However, DIGing works for dynamic *W*.

$$
\begin{cases} \mathbf{x}^{k+1} = W^{(k)} \mathbf{x}^k - \alpha \mathbf{y}^k\\ \mathbf{y}^{k+1} = W^{(k)} \mathbf{y}^k + \nabla f(\mathbf{x}^{k+1}) - \nabla f(\mathbf{x}^k) \end{cases}
$$

 $(\mathbf{y}^k)_k$  a tracking sequence converging to  $\lim_k \frac{1}{n} \sum_{i=1}^n \nabla f_i(\mathbf{x}^k)$  if it exists.

xi = np.zeros((d,1)) yi = fi\_grad\_prev = ComputeGrad(fi, xi) for k in range(maxite): self\_weight, recv\_weights = ComputeWeights(k, bf.rank()) xi = bf.neighbor\_allreduce(xi, self\_weight, recv\_weights) \ - alpha\*yi gi = ComputeGrad(fi, xi) yi = bf.neighbor\_allreduce(gi, self\_weight, recv\_weights) \ + gi - gi\_prev gi\_prev = gi.copy()

### **Linear speedup in throughput on CPU**

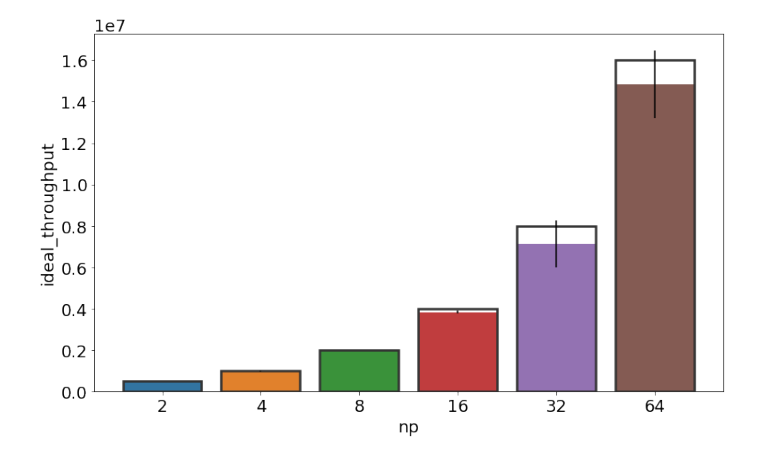

### **Linear speedup in running time on CPU**

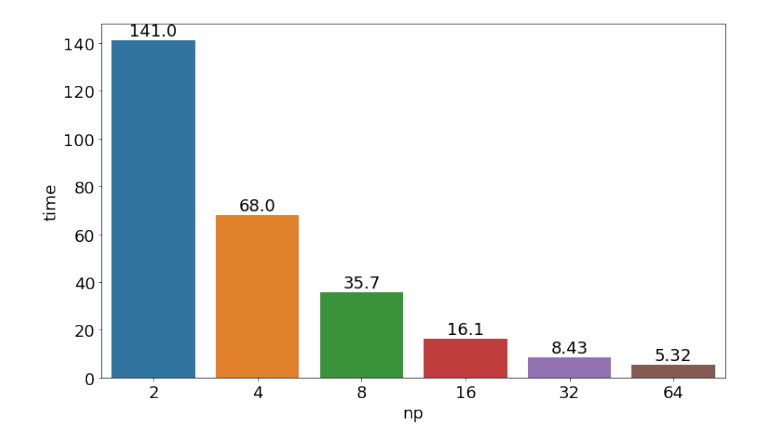

### **Availability**

Open source at <https://github.com/Bluefog-Lib/bluefog>

Contributors: Bicheng Ying, Kun Yuan, Hanbin Hu, Ji Liu, Wotao Yin

Thank you!